## **NOVA SOUTHEASTERN UNIVERSITY**

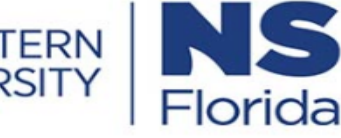

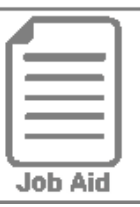

## **Assigning a Schedule to an Employee**

This job aid covers how to assign a preset schedule and a personal schedule to an employee's profile.

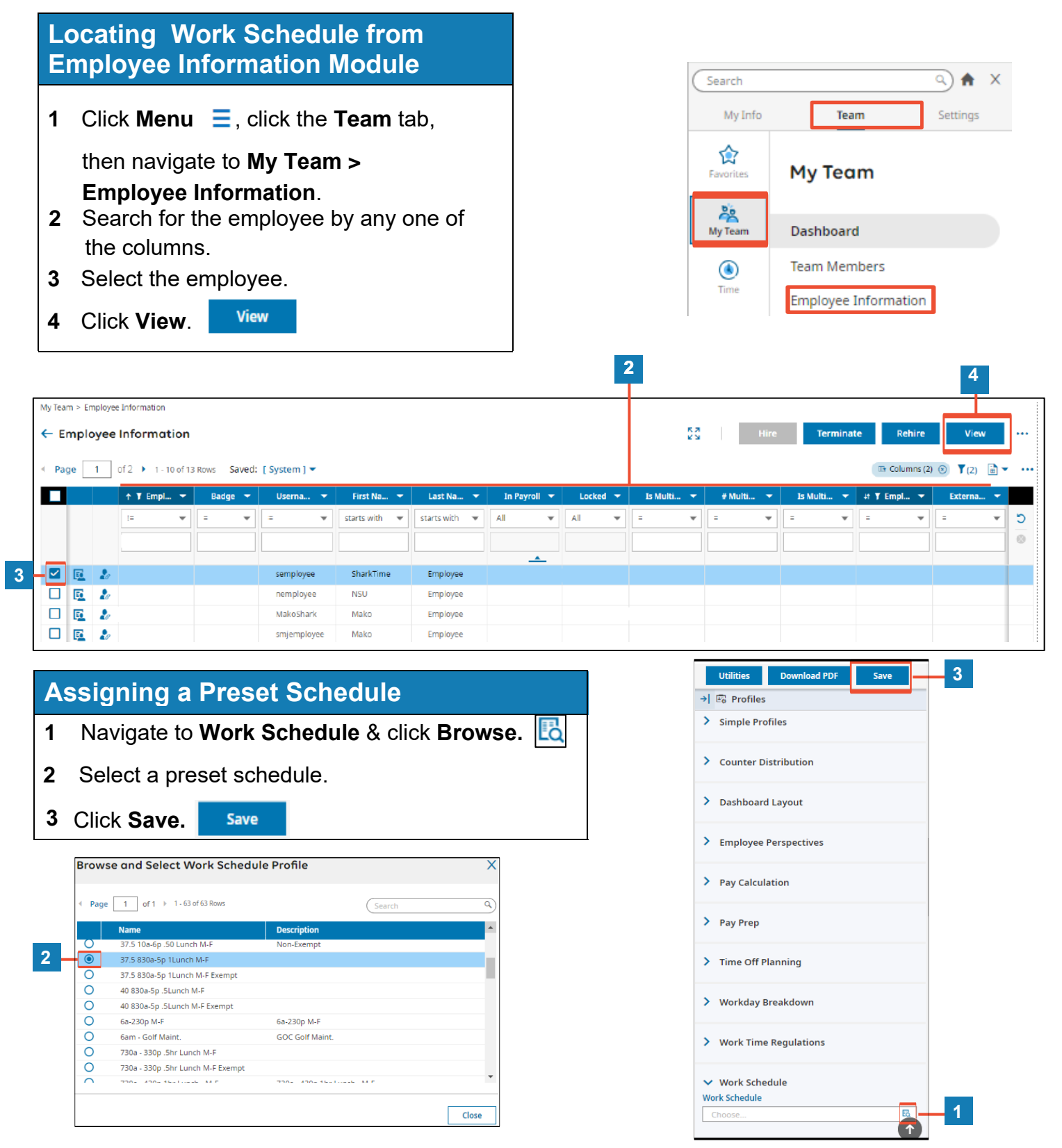

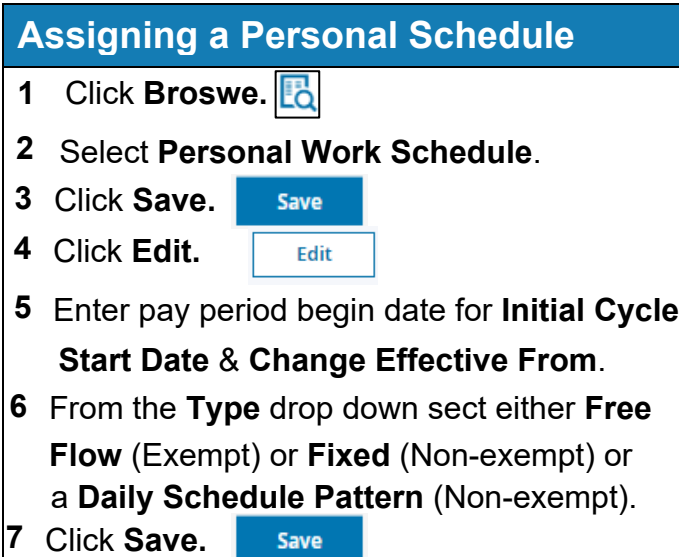

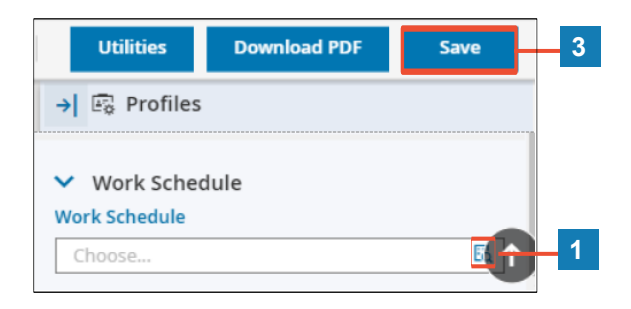

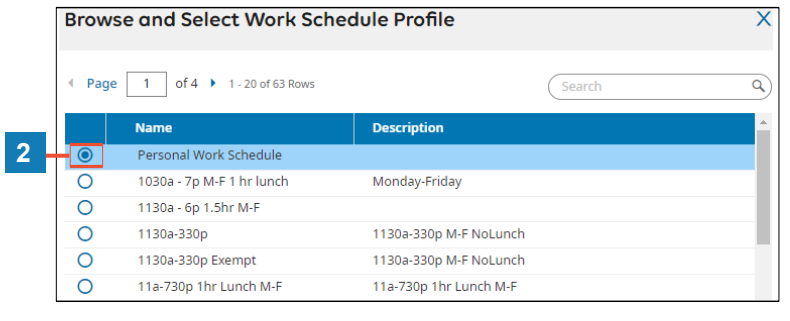

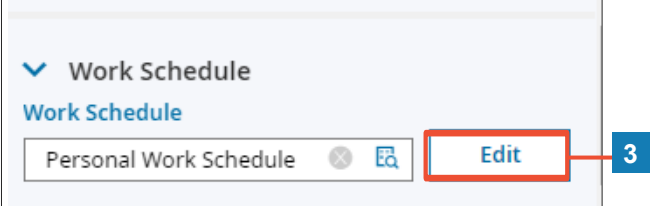

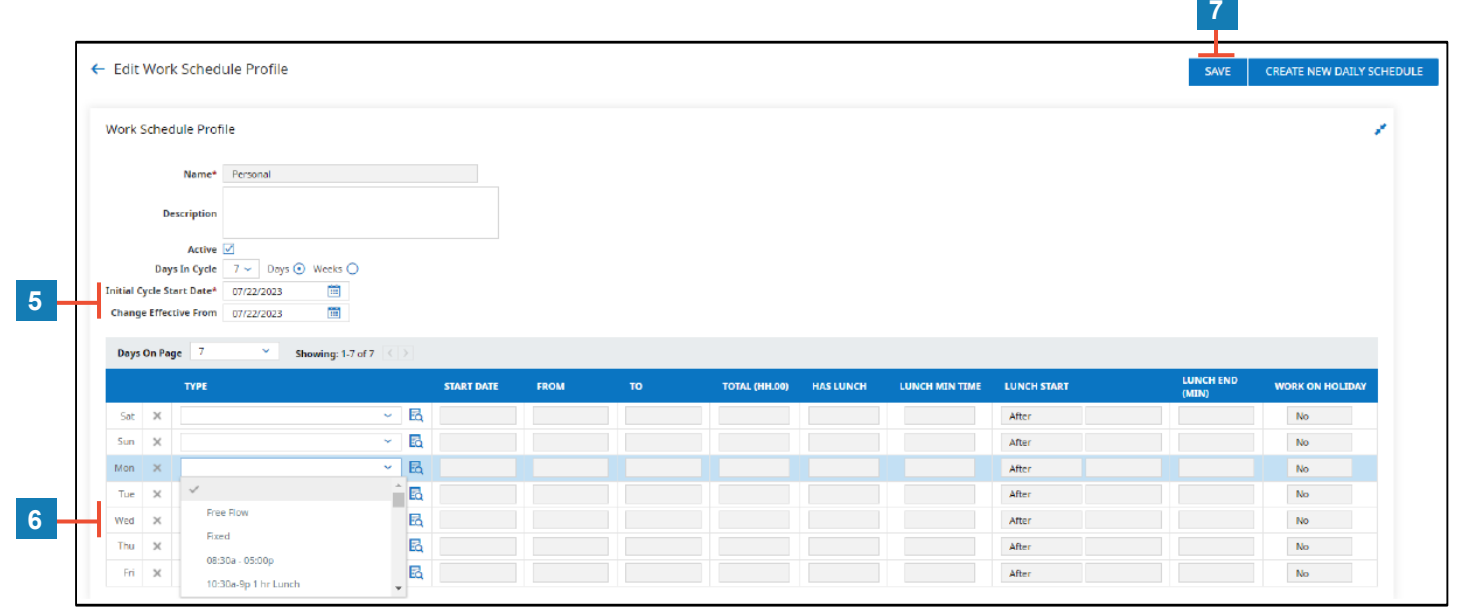

- **A Description:** Optional field to add any schedule details.
- **B Days in Cycle**: Can remain at 7 days if the schedule is the same each week. If schedule alternates select 2 weeks.
- **C Initial Cycle Start Date & Change Effective From:** Should be the first date of a pay period.
- **D Type**: **Free Flow** is used for exempt employees, **Fixed** is used for non-exempt employees, **template daily patterns** are used for non-exempt employees

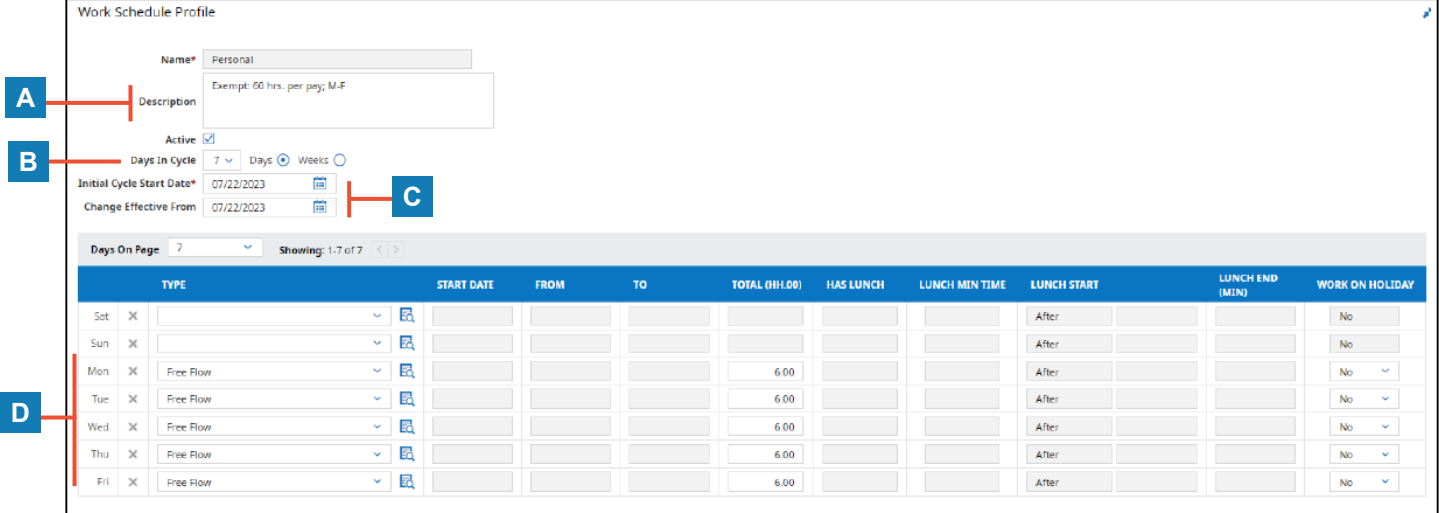

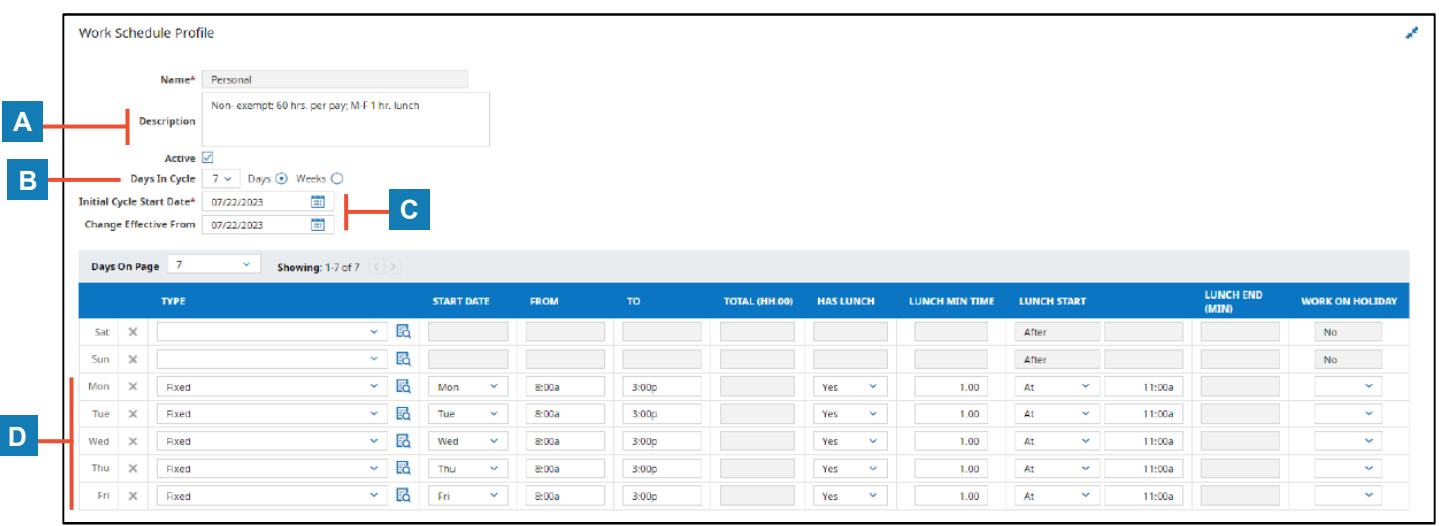